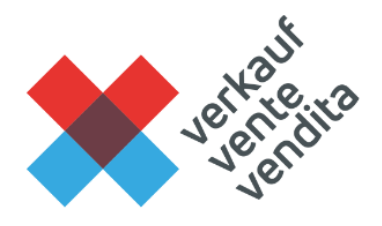

#### BDS-Lerndokumentation und BDS-Lernmedien

#### BDS-Lernmedien als Lernende aktivieren

Von der Branche für die Branche - alles aus einer Hand: Die Lernenden, die Betriebe und die Berufsfachschulen haben mit der elektronischen BDS-Lerndokumentation und den BDS-Lernmedien alle Grundlagen für die betriebliche und schulische Ausbildung zentral auf einer Plattform zur Verfügung.

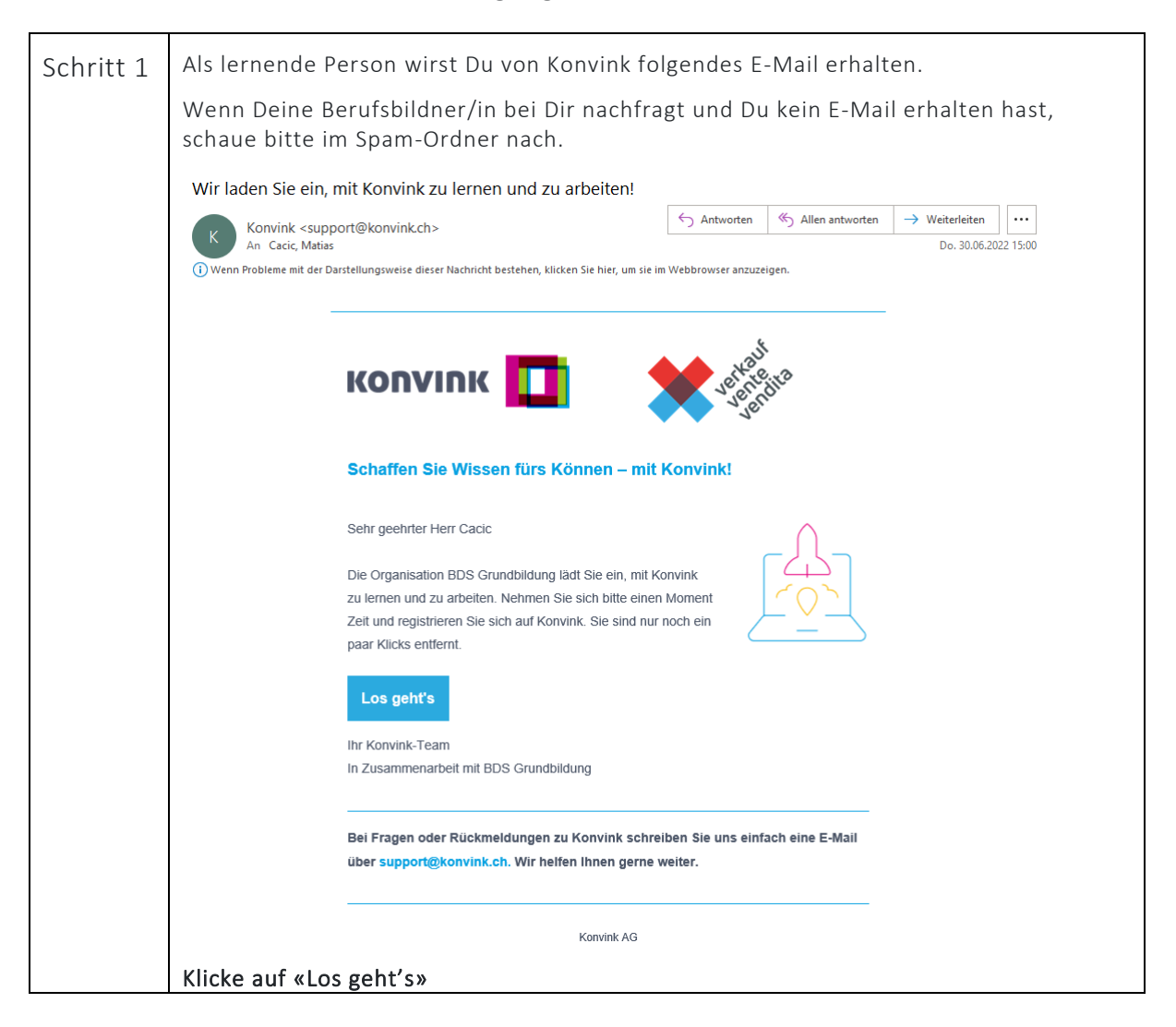

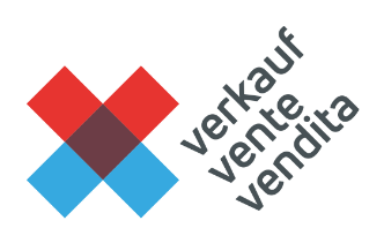

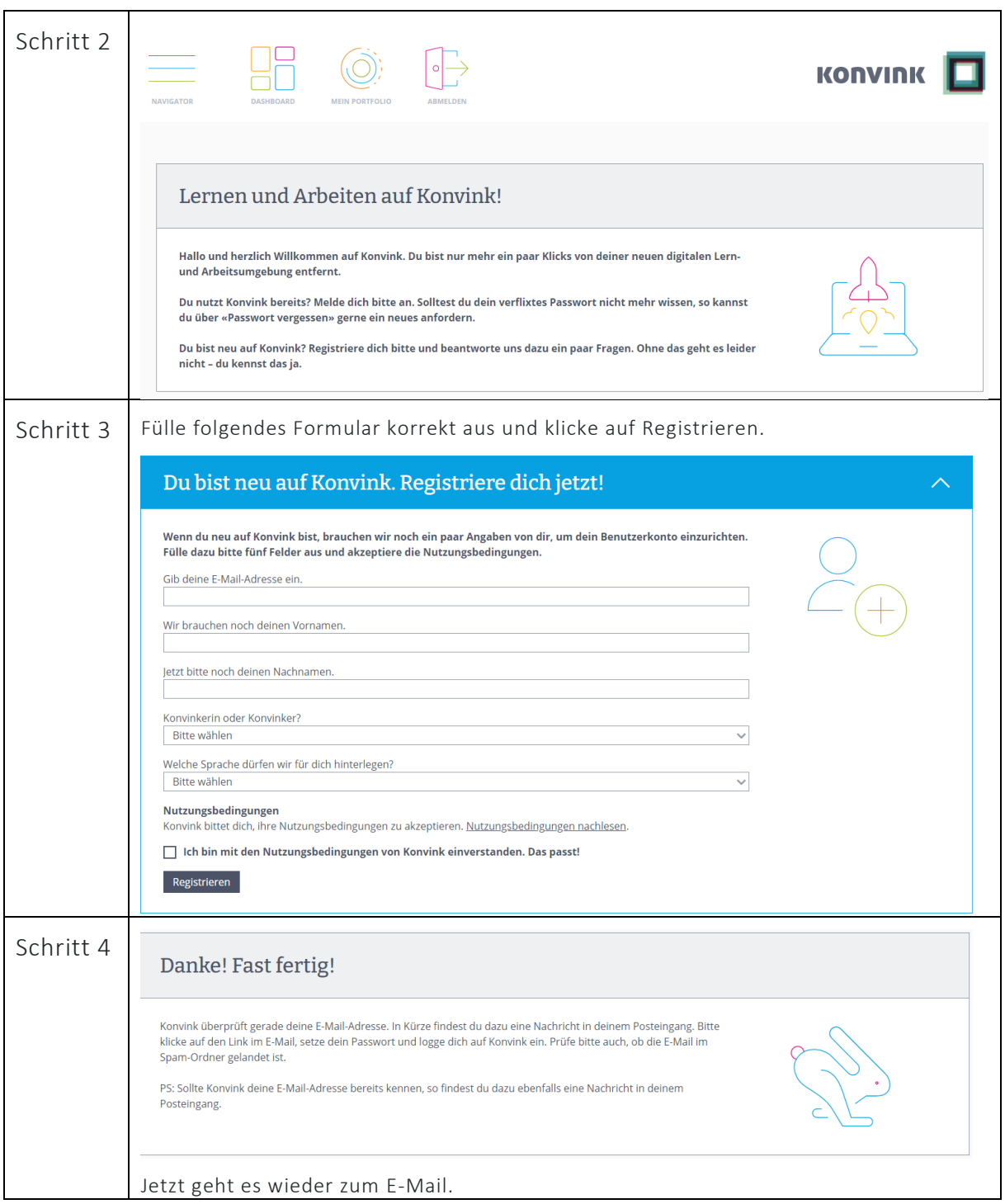

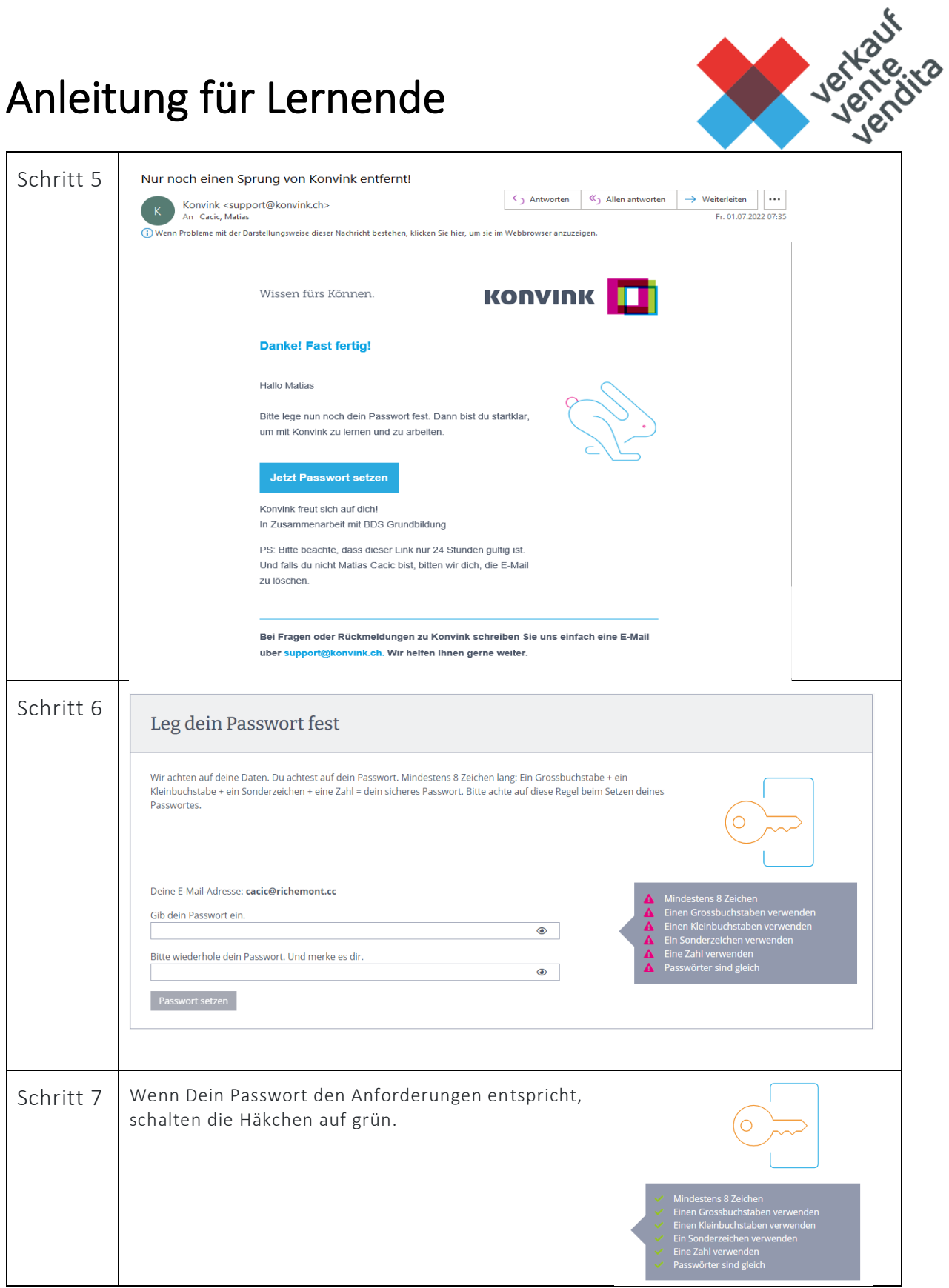

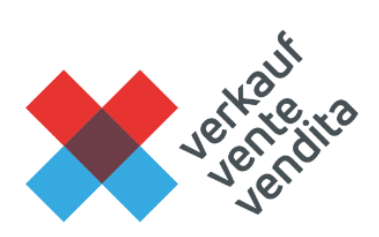

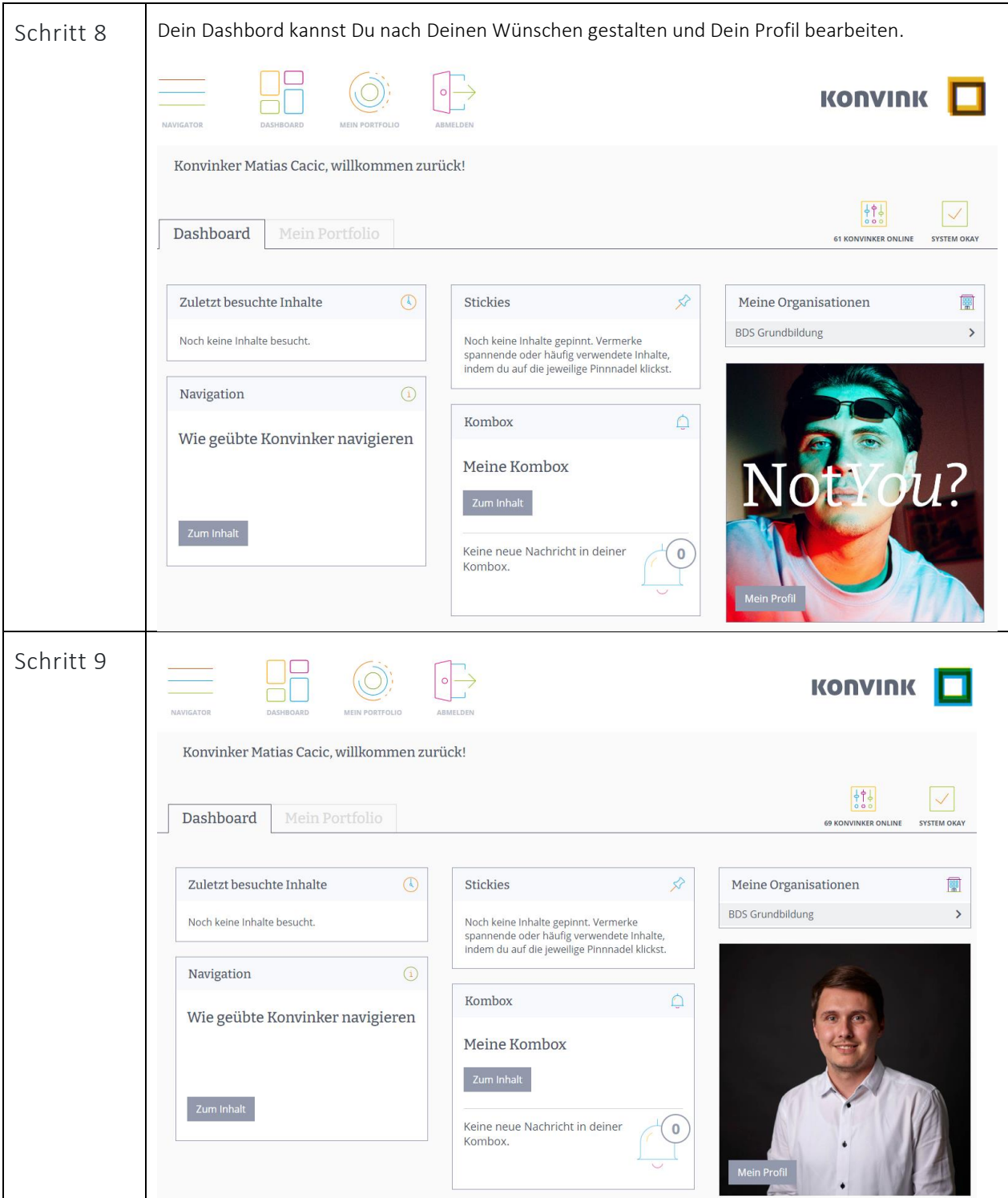

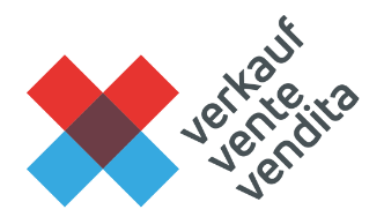

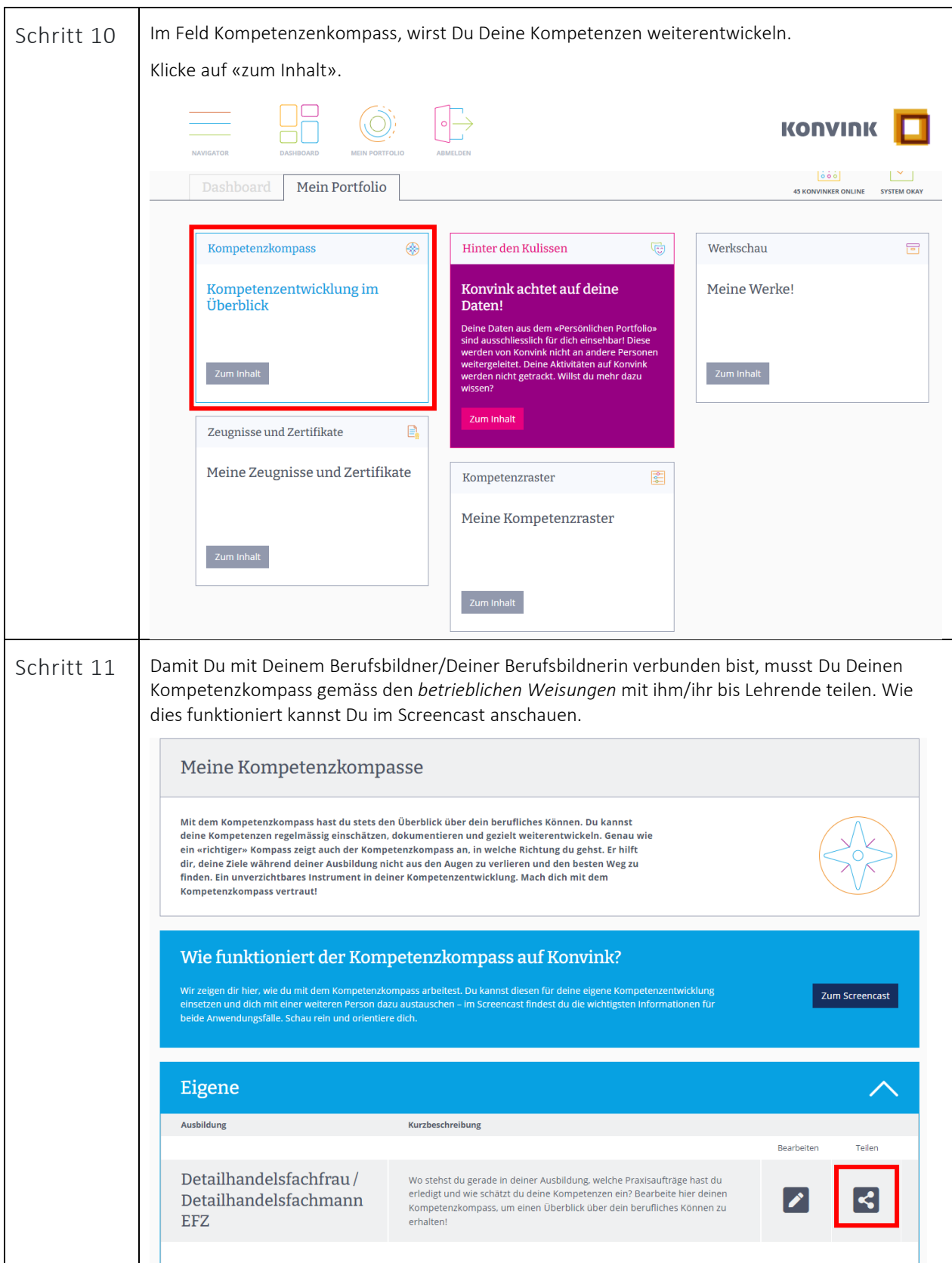

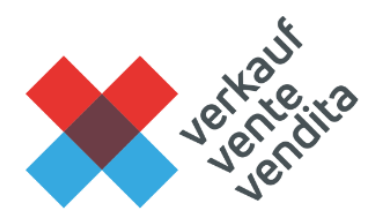

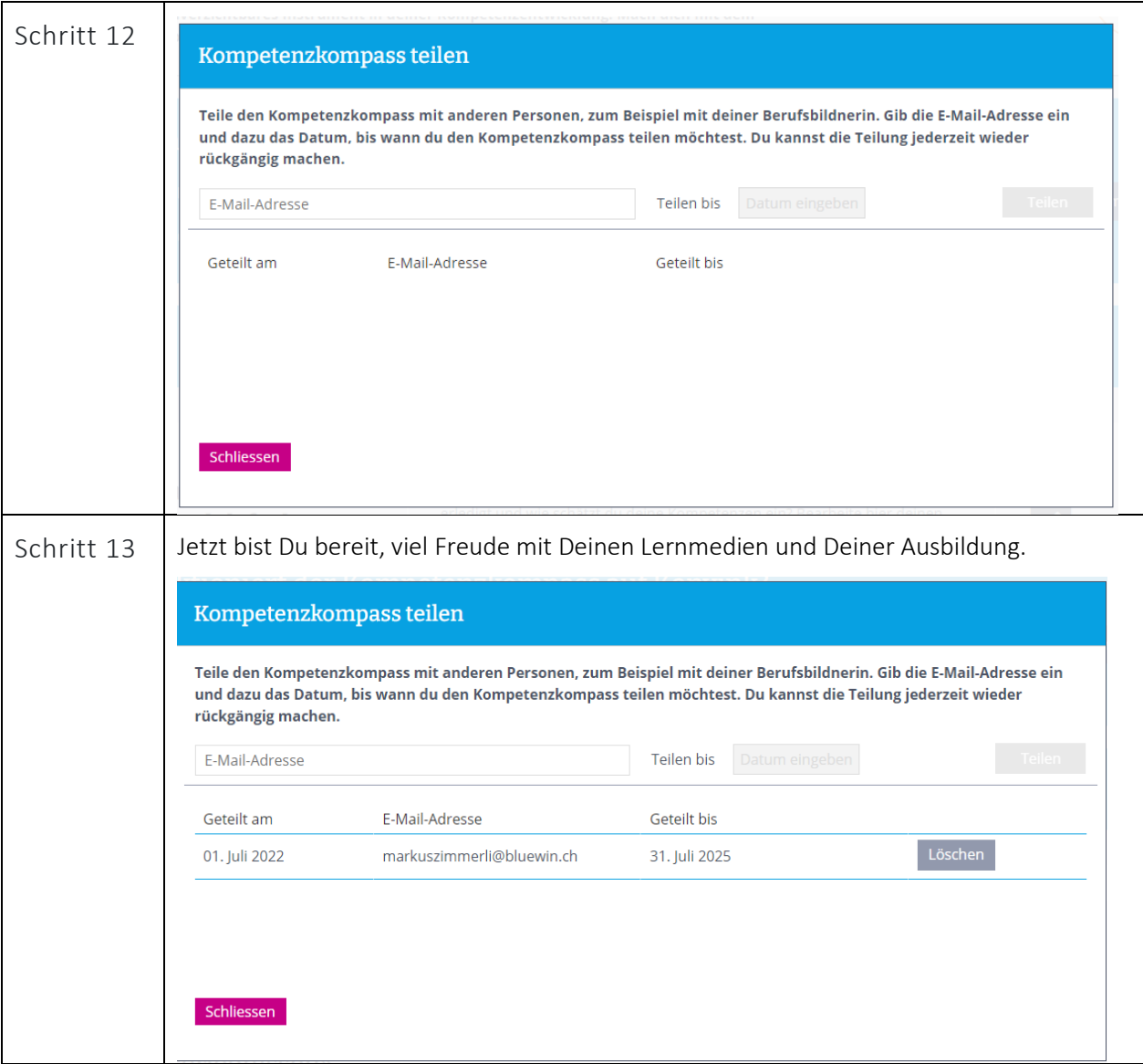